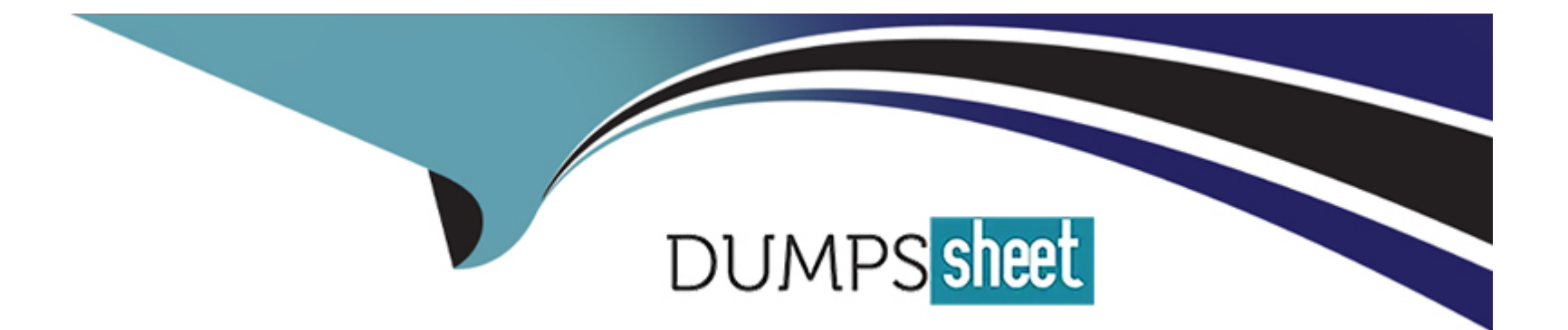

# **Free Questions for Sitecore-Experience-Solution-9-Developer by dumpssheet**

# **Shared by Ball on 12-12-2023**

**For More Free Questions and Preparation Resources**

**Check the Links on Last Page**

# **Question 1**

#### **Question Type: MultipleChoice**

Use the Field Editor buttons to

#### **Options:**

**A-** open a pop up where indexes are edited

- **B-** open a pop up where fields are edited
- **C-** Both
- **D-** None

#### **Answer:**

B

# **Question 2**

**Question Type: MultipleChoice**

#### **Options:**

**A-** item that holds the configuration details for the buttons in the toolbar of the HTML editor

**B-** item that holds the index details for the buttons in the toolbar of the HTML editor

**C-** extra properties

**D-** All

### **Answer:**

A

# **Question 3**

**Question Type: MultipleChoice**

In an Image/File field, the field source defines the browsing location in the

# **Options:**

**A-** Media Library

**B**- Data definition

**C-** Facets

**D- Item Path or depends on Insert Options** 

### **Answer:**

A

# **Question 4**

**Question Type: MultipleChoice**

Some fields require extra configuration beyond their name and type such as Multilist fields

# **Options:**

**A-** field definition

- **B-** field section
- **C-** field source
- **D-** data type

### **Answer:**

C

# **Question 5**

**Question Type: MultipleChoice**

What is a field source?

### **Options:**

**A-** field source allows the configuration of extra properties in a template's field definition.

**B-** field source allows the configuration of null properties in a template's field definition.

**C-** Both

**D-** none

A

# **Question 6**

**Question Type: MultipleChoice**

Identify the core binary files of the Sitecore framework

# **Options:**

**A-** Sitecore.Kernel.dll

**B-** Sitecore.mvc.dll

**C-** Sitecore.Analytics.dll

**D-** All

### **Answer:**

A

# **Question 7**

#### **Question Type: MultipleChoice**

For multisite implementation, we recommend:

#### **Options:**

**A-** Creating a folder for each site in the Content section of the content tree

- **B-** Create a Home item of each site in the content tree
- **C-** Shared content should not be stored outside of each site folder
- **D-** All

#### **Answer:**

A

# **Question 8**

**Question Type: MultipleChoice**

When you patch in changes to the Sitecore.config file, how can you control the order in which your changes are applied?

#### **Options:**

- **A-** In App-Config/Conclude folder, where folders and files are loaded alphabetically
- **B-** Through IIS Settings
- **C-** In App-Config/Include folder, where folders and files are loaded alphabetically
- **D-** Cant be controlled

### **Answer:**

C

# **Question 9**

**Question Type: MultipleChoice**

On a multisite implementation, what's the recommended practice for storing content that may be used across more than one site?

### **Options:**

- **A-** Store any shared content outside of any site structure
- **B-** Store any shared content inside of any site structure
- **C-** Store anywhere
- **D-** All of the above

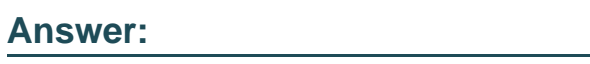

A

# **Question 10**

**Question Type: MultipleChoice**

Provides a set of guidelines for your Sitecore projects.

# **Options:**

**A-** Helix

- **B-** Habitat
- **C-** Sitecore Guidelines
- **D-** None

### **Answer:**

A

# **Question 11**

**Question Type: MultipleChoice**

Real Sitecore project implementation using Helix. An example that shows how Helix is applied

### **Options:**

- **A-** Sitecore Helix Project
- **B-** Habitat
- **C-** Sitecore Demo
- **D-** None of the above

B

# **Question 12**

**Question Type: MultipleChoice**

What are some recommended practices when creating templates?

#### **Options:**

**A-** provide default field values

**B-** avoid duplicating a field name within the same template

**C-** limit Rich Text Editors

**D-** All the above

#### **Answer:**

D

To Get Premium Files for Sitecore-Experience-Solution-9-Developer Visit

[https://www.p2pexams.com/products/sitecore-experience-solution-9-develop](https://www.p2pexams.com/products/Sitecore-Experience-Solution-9-Developer)er

For More Free Questions Visit

[https://www.p2pexams.com/sitecore/pdf/sitecore-experience-solution-9-develo](https://www.p2pexams.com/sitecore/pdf/sitecore-experience-solution-9-developer)per